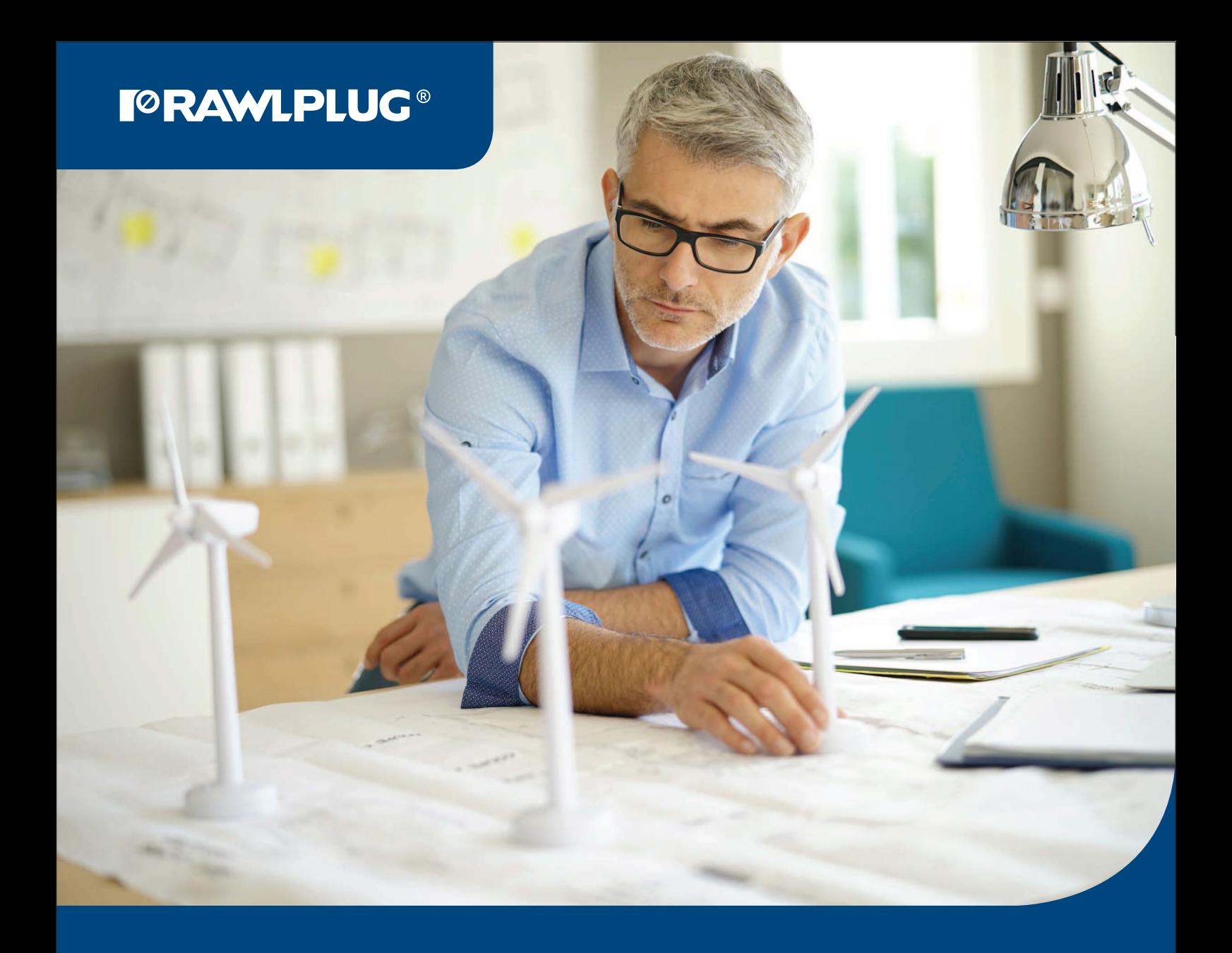

# DEasyFix

## Design solutions worth your while

User Manual

### INNOVATIVE CALCULATION APPLICATION

EasyFix is an innovative software package allowing you to conduct design calculations required to plan fixings for diverse construction elements using Rawlplug branded products.

Individual program modules are dedicated to specific segments and stages of investment. Each of them enables real-time calculations and provides the user with virtually unlimited possibilities of matching fixings and elements to be fixed to what is actually needed at the given time.

#### SIGNATURE SOLUTION FOR DESIGNERS

EasyFix is Rawlplug's signature tool, developed by a team of experts collaborating with professionals on a daily basis, watching them work and tracking their expectations. And there is more to that, since Rawlplug EasyFix is kept up to date by following the latest design guidelines conforming with EAD, ETAG and EUROCODE, not only ensuring full compliance between calculations and standards, but also utmost precision and utility value.

EasyFix is a complementary solution developed in response to real-life needs of architects, construction engineers and contractors.

#### INTUITIVE USER MANUAL

This EasyFix User Manual is, first and foremost, a highly detailed summary of all features available under all tabs of the application modules, and secondly, a very transparent presentation of these features using actual displays available in the application, including results of diverse calculations shown on the screen.

In response to users' expectations, we have also prepared a specific design project case study comprising calculations for application of chemical anchors in a model multi-bay shopfloor using the EasyFix PRO application from Rawlplug.

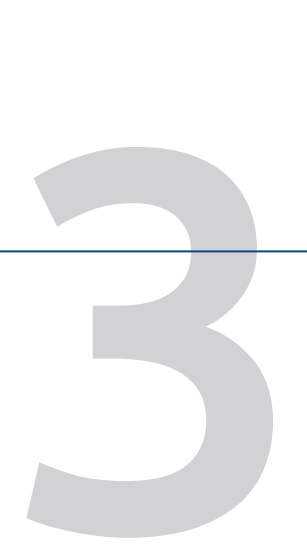

2

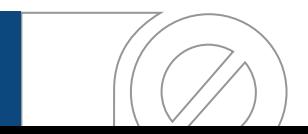

#### **TORAWLPLUG®**

4

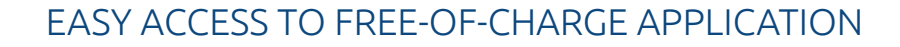

In order to download the program, navigate to the rawlplug.com website and enter the Services/Design & Software tab, or make use of traditional data carriers available from Rawlplug's sales representatives. Keep in mind that in order to be able to use all the software features, you only need to register at rawlplug. com. As a feedback to the subscription, the user receives a clear activation instruction which allows for the unabridged version of EasyFix to be installed.

The Rawlplug EasyFix User Manual for individual modules is available:

- in the Services/Design & Software tab on rawlplug.com,
- directly in the program, for each module respectively.

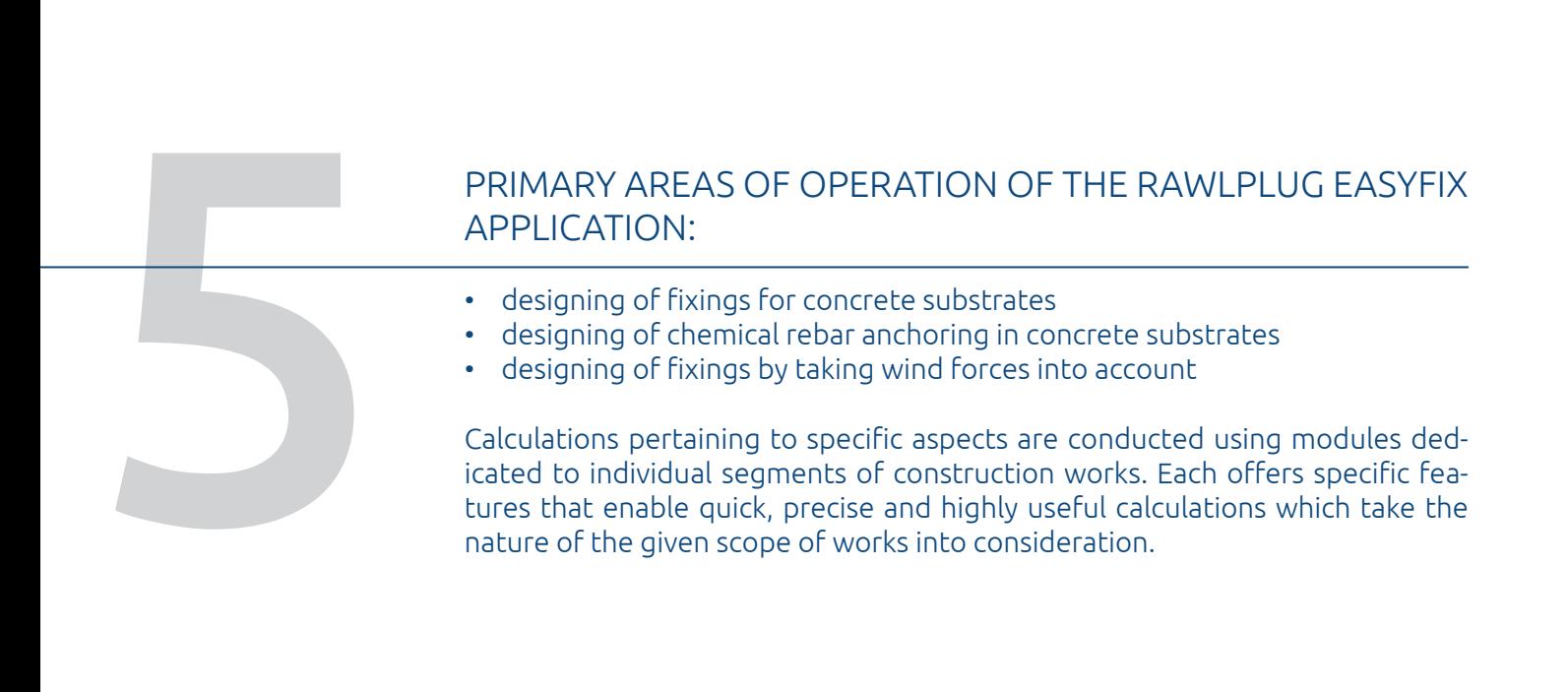

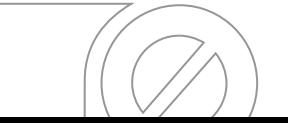

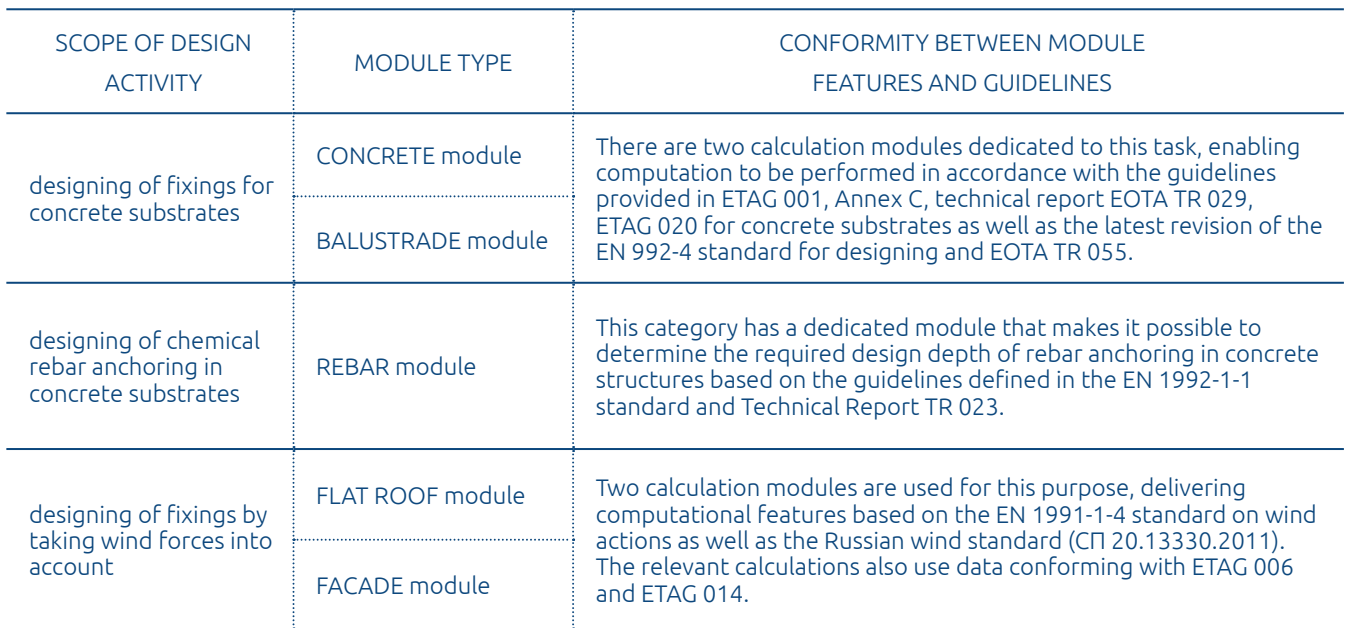

Each module consists of subject-specific tabs with applicable features.

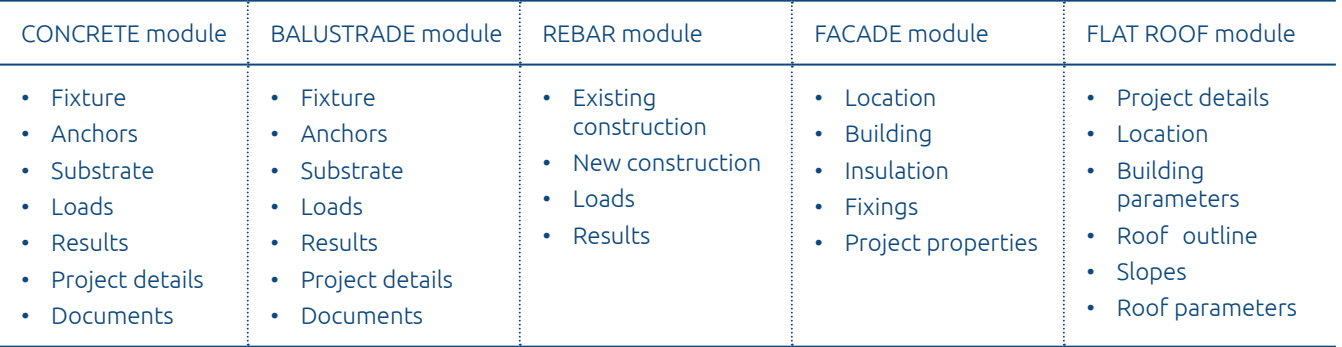

What you are about to find in further sections of the User Manual is, firstly, a detailed summary of all features available under all tabs, and secondly, a very transparent presentation of these features using actual displays available in the application along with results of calculations shown on the screen. The Manual comprises all the aforementioned modules.

All User Manuals for individual modules of the EasyFix application may be downloaded from the Services/Design & Software tab on rawlplug.com, but they can also be displayed directly in the program by clicking the  $\boxed{1}$  icon, for each module respectively.

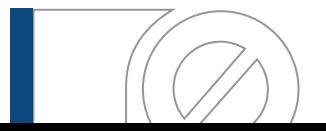